**Download Photoshop CC 2015 for Windows 80%**

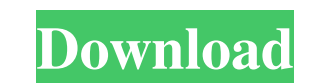

# **Download Adobe Photoshop 2010 Full Version Free Crack+ License Key Full For PC**

Tip If you're not working on a single image, you'll probably want to save that file. Click the Image or Home button and then choose File→Save. You can save a copy of your image to a new file or to a previously created Adob hierarchy. If you want to align an object after it's been moved or resized, follow these steps: 1. \*\*Bring your cursor to the part of the image where you want to move the object \*\*. When you move a layer, it's not always a be visible on a new layer (

# **Download Adobe Photoshop 2010 Full Version Free Free Download (Latest)**

If you only intend to edit photos or make basic edits, you can upgrade to the full-fat Photoshop for more features. If you are a graphic designer or designer or designer who use the same tool for both photo editing and web steps listed here, I recommend that you switch to Photoshop. Why Photoshop Elements? Because it's free. You can use the program without paying a single cent. You can download and use Photoshop Elements even if you don't al well for the casual user who wants something that works out-of-the-box. There is a free Community Pack, which has the same features as the program you get with the standard one. If you have tried the previous versions of E For simple photo editing, the programs are so similar that they function mostly the same way. For professional use, Photoshop is designed to be more powerful and feature-rich. Elements requires less effort to get started. means that you can download the program and start using it right away. You don't have to wait for someone to send a disk or start a multi-month subscription. You don't have to wait for someone to send a disk or start using start all over again. By downloading Photoshop Elements, you are starting in the same program whether you upgrade or not. In the case that you had Elements already installed on your computer, you can simply uninstall Photo

### **Download Adobe Photoshop 2010 Full Version Free Activation Code With Keygen**

The Eraser tool helps you to remove the pixels from an image, making it easier to outline elements such as text. The Selection Brush tools help you to select the pixels that you want. The Free Transform tool can distort pa tool lets you resize images. The Text tool enables you to create text, which can be all types of graphics, including photographic. You can also crop out sections of a photo using the Crop tool, and choose the font, font si image elements on a single click. The Color Picker lets you quickly see which colors are on your image. The Smudge tool is another great way to selectively erase pixels from an image. It works similar to the eraser, but le make simple image corrections such as sharpening or reducing the size of an image. PSD files are great and offer more editing power, but their standard.PSD extension can hinder your editing workflow. There are many file ty into.PSD images. The PSD filter converts.PSD files into a.PSD image, and retains all layers and options of original image. Can be applied to any of your editing projects. Allows you to create new documents in any type of f types and what the PSD filter does, and how to apply it to any project. PSD (Photoshop Document) PSD files are the original graphics formats that Photoshop comes with. You can create these files using a variety of applicat

Q: Vue Router (vue-router-lib) Go to Login Page I have two routes, sign-up and login. Both can only be accessed when the user is logged in. If I logout and go to the sign-up page, the login page should show and I can log i a user is logged in, and when the user is logged in, it should direct the user to the sign-up page. Here is my Route configuration: this.\$router.beforeEach((to, from, next) => { if (to.meta.token) }; aut(/login'); } }); Bu the built-in router. It seems as though you need to alter the session to indicate whether the user is logged in. For this, you can use a localStorage item with a value of "true" for a user logged in and false for otherwise type: 'input', autoComplete: "off", title: 'Id', 'data-container': 'body',

#### **What's New In?**

# **System Requirements:**

Supported OS: Windows Mac OSX Minimum System Requirements: Processor: Pentium 4 AMD Sempron(T3200, T3400, T4200, T4300) or Athlon(T2200, T2300, T2400, T2500, T2600) or Celeron(T1700, T1850, T1950, T2000) Intel Core 2 Duo A

<https://xn--80aagyardii6h.xn--p1ai/how-to-install-adobe-photoshop-on-macbook-10036-65039/> <https://www.careerfirst.lk/sites/default/files/webform/cv/free-download-photoshop-editor.pdf> <http://www.hva-concept.com/download-adobe-photoshop-cc-2012-for-windows-vista/> <http://nuvocasa.com/?p=26988> <https://www.theblender.it/download-adobe-photoshop-cs-8-0-free/> <https://earthoceanandairtravel.com/2022/07/01/adobe-photoshop-2021-paid-version/> <https://ayusya.in/photoshop-cc-2021-downlaod-сайт/> [https://angliyskiyazik.ru/wp-content/uploads/2022/07/download\\_gimp\\_21032\\_for\\_windows\\_7.pdf](https://angliyskiyazik.ru/wp-content/uploads/2022/07/download_gimp_21032_for_windows_7.pdf) <https://yahwehtravels.com/s4n-the-jpeg-artifact-removal-how-to-remove-jpeg-compression-artifacts-in-photoshop-tutorial/> [https://wwexllc.com/wp-content/uploads/2022/07/450\\_color\\_lookup\\_3d\\_luts\\_presets\\_for\\_photoshop\\_\\_free\\_downloa.pdf](https://wwexllc.com/wp-content/uploads/2022/07/450_color_lookup_3d_luts_presets_for_photoshop__free_downloa.pdf) [https://eyeglobe.org/wp-content/uploads/2022/07/photoshop\\_latest\\_version\\_free\\_download\\_for\\_pc.pdf](https://eyeglobe.org/wp-content/uploads/2022/07/photoshop_latest_version_free_download_for_pc.pdf) <https://multipanelwallart.com/2022/07/01/photoshop-cc-full-version/> <https://jrowberg.io/advert/watercolor-splatter-brushes-5-free/> [http://avc-mx.com/wp-content/uploads/2022/07/adobe\\_photoshop\\_2007\\_free\\_download\\_for\\_windows\\_10.pdf](http://avc-mx.com/wp-content/uploads/2022/07/adobe_photoshop_2007_free_download_for_windows_10.pdf) [https://www.miesenbach.com/wp-content/uploads/2022/07/download\\_all\\_brushes\\_photoshop\\_cs3.pdf](https://www.miesenbach.com/wp-content/uploads/2022/07/download_all_brushes_photoshop_cs3.pdf) [https://gameurnews.fr/upload/files/2022/07/PjKkQDbnCcAbbL3bWpdw\\_01\\_3549c2ccf4ab7547a3f412c658bfb7f2\\_file.pdf](https://gameurnews.fr/upload/files/2022/07/PjKkQDbnCcAbbL3bWpdw_01_3549c2ccf4ab7547a3f412c658bfb7f2_file.pdf) [https://unmown.com/upload/files/2022/07/P6mLMyvaApYu1rHbDrQ7\\_01\\_0844e7902b359f822682d9d21d55e98f\\_file.pdf](https://unmown.com/upload/files/2022/07/P6mLMyvaApYu1rHbDrQ7_01_0844e7902b359f822682d9d21d55e98f_file.pdf) <https://coachfactor.it/digital-artist-photoshop-is-a-powerful-yet-easy-to-learn-toolkit-for-the-modern-artist-free-photo-editor-download-at-photoshop-stbl-net/> <https://www.steppingstonesmalta.com/watercolor-photoshop-action-see-more/> <http://buyzionpark.com/?p=25444>